## **ПРЕЗЕНТАЦИОННЫЕ ТЕХНОЛОГИИ В ОБУЧЕНИИ ИНЖЕНЕРНОЙ ГРАФИКЕ И САПР БУДУЩИХ УЧИТЕЛЕЙ ФИЗИКИ И ИНФОРМАТИКИ**

## Рылова О.Г.

## *БГПУ имени М. Танка, г. Минск, Республика Беларусь, e-mail: Rilovaks@yandex.ru*

В настоящее время высшее образование характеризуется применением разнообразных информационно-коммуникационных технологий, призванных обеспечить подготовку высококачественных специалистов в соответствии с современными требованиями национальных и международных стандартов. Среди многообразия применяемых в образовательном процессе информационных технологий, особое место занимают презентационные, предназначенные для создания учебных компьютерных презентаций. Рассмотрим применение презентаций, созданных в Microsoft PowerPoint и Prezi.com, при проведении лекций по инженерной графике будущим учителям физики и информатики

Инженерная графика, являясь содержательной частью учебной дисциплины «Компьютерная графика и мультимедиа», изучается студентами специальности 1–02 05 02 «Физика и информатика» физико-математического факультета БГПУ имени М. Танка в первом семестре на первом курсе. В соответствии с действующей учебной программой на изучение инженерной графики предусмотрено 14 часов, из них 4 часа составляют лекции и 10 часов отводится на лабораторные работы.

Уровень исходной геометро-графической подготовки студентов, приступивших к изучению инженерной графики, невысок. По итогам контрольного среза (сентябрь 2015), проведенного с целью определения результатов обучения черчению в средних общеобразовательных учреждениях, 42% студентов продемонстрировали владение базовым компонентом графического образования. Одной из дидактических задач, поставленных нами при проведении лекций – повышение уровня геометро-графической подготовки, формирование графической культуры, как одной из составляющих профессионализма будущих учителей физики и информатики.

Педагогическая целесообразность применения презентаций лекциях по инженерной графике обусловлена большим информационным объемом, абстрактностью изучаемых понятий, насыщенностью иллюстративно-наглядным материалом. Презентации используются для предъявления учебной информации, обеспечения ее восприятия, осмысления, запоминания и представляет собой набор отдельных, взаимосвязанных слайдов, на которых в виде единой композиции размещаются объекты различной дидактической возможности: текст, графика, звук, видео, анимация, управляющие кнопки, вспомогательные компоненты (рисунок 1).

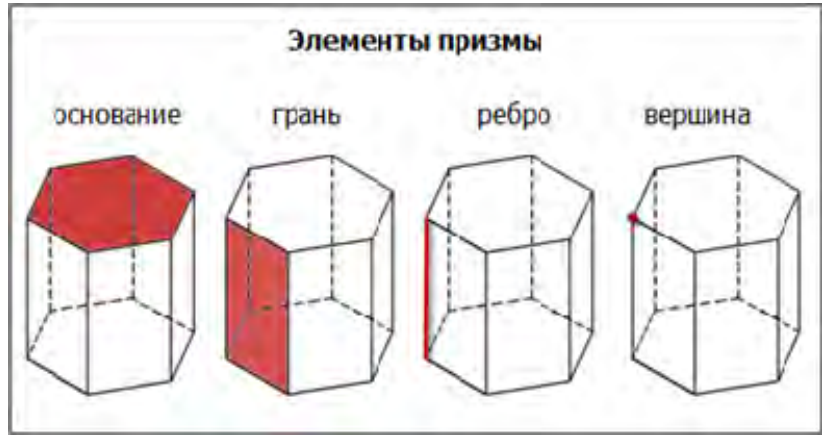

## Рисунок 1 – Слайд «Элементы призмы»

Отличительной чертой презентаций по инженерной графике является небольшой объем текста: заголовки слайдов и конспективные теоретические сведения, не дублирующие объяснение лектора. В презентациях используется три гарнитуры шрифта без засечек (Arial, Verdana, Tahoma), кегль 24-20 pt, не применяется курсивное начертание и прописные буквы. Основной текст размещается таким образом, чтобы с обеих сторон было свободное место. Заголовки слайдов резюмируют их содержание, их расположение зафиксировано. Важным компонентом презентаций являются иллюстрации (учебные рисунки, фотографии) и условно-графические изображения (схемы, чертежи, формулы, модели), дополняющие изложение преподавателем теоретического материала, обеспечивающие его «понимаемость» и облегчающие запоминание (рисунок 1). Использование средств визуальной наглядности позволяет интенсифицировать проведение лекции, повышает мотивацию познавательной деятельности, оказывает эмоциональное воздействие на студентов. Рисунки для презентаций выполняем в графическом редакторе CorelDRAW, чертежи – в среде AutoCAD. Использование векторных редакторов позволило нам решить ряд вопросов: точность и масштабируемость изображений, трансформация без потери качества, отсутствие фона и малый объем требуемой памяти компьютера. Используемые в презентациях структурно-логические схемы выполнены с помощью средства PowerPoint «Рисунки SmartArt». При размещении графических объектов на слайдах используем слои, инструменты позиционирования, выравнивания и распределения объектов. Изучение методов, понятий начертательной геометрии и инженерной графики требует перехода от пространственной геометрической формы к плоской, что реализуется посредством трехмерных моделей, выполненных в AutoCAD и 3ds Max (рисунок 2).

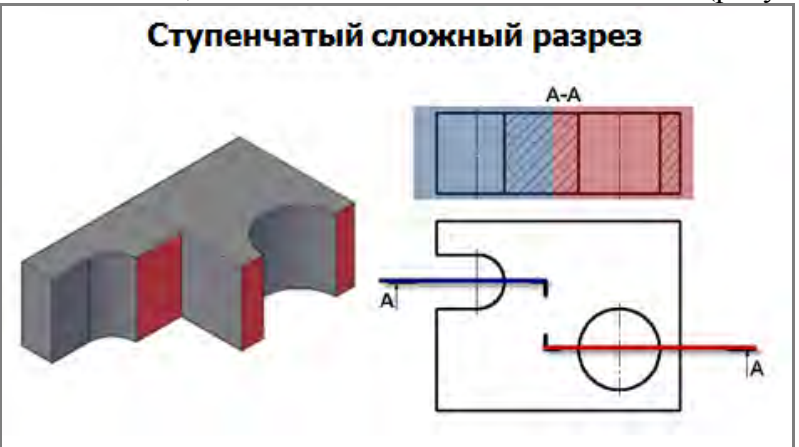

Рисунок 2 – Слайд «Ступенчатый сложный разрез»

Методическая активность презентаций обеспечивается триггерами. Триггер – объект слайда, при щелчке по которому запускается анимация, добавленная к другим объектам. Лектор управляет анимацией, включая ее в определенный момент, тем самым регулирует последовательность предъявления учебного материала, управляя ходом изложения лекции. На рисунке 3 представлен слайд, на котором размещено шесть триггеров (овалов), позволяющих поочередно объяснить сущность трех способов нанесения размеров на чертежах.

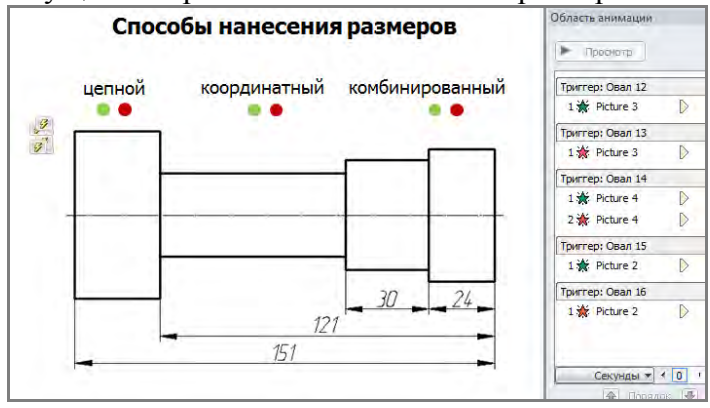

Рисунок 3 – Слайд «Способы нанесения размеров»

С целью актуализации знаний, создания проблемных ситуаций и эмоциональной разрядки предусмотрено выполнение интерактивных заданий. Интерактивность обеспечивается макросами «Drag-and-drop», «MoveHim» и «MoveTo», позволяющими перемещать объекты слайда относительно друг друга с помощью мыши (при работе за компьютером) или стилуса/пальца (если выполнять задание на интерактивной доске).

Решению ряда дидактических задач при проведении лекций служат такие средства PowerPoint, как рисование в режиме демонстрации, гиперссылки, управляющие кнопки, выдачи, заметки. Панель инструментов рисования в режиме демонстрации всплывает при наведении курсора мыши на левый нижний угол слайда. Стрелки вправо и влево позволяют перемещаться по слайдам и служат заменой управляющих кнопок. Инструменты «ручка», «фломастер», «выделение» используются для нанесения рукописных надписей поверх слайда, которые могут быть сохранены и в дальнейшем повторно использованы. Гиперссылки обеспечивают демонстрацию слайдов учебной компьютерной презентации в соответствии педагогическим замыслом лектора. Посредством управляющих кнопок запускаются flashролики, выполненные в редакторе анимаций Adobe Flash, благодаря которым наглядно раскрывается суть метода проекций на примере проецирования точки, отрезка, плоскости. Выдачи и заметки способствуют повышению производительности лекций, служат студентам опорными конспектами.

При создании презентаций учитываются психологические аспекты восприятия, внимания, воображения, памяти и цвета. Объем презентаций составляет 60-100 слайдов, на которых размещаем не более семи объектов таким образом, чтобы свести к минимуму движение глаз студентов. Наиболее важную информацию располагаем в верхнем левом и нижнем правом углу слайда, что продиктовано европейской традицией читать слева направо. Для привлечения внимания применяются приемы логического ударения: изменение размера и расположения объектов, выделение анимацией, использование рамок, заливки, стрелок. Выдерживаем цветовое и стилевое оформление, ритм презентации. При показе подбираем оптимальный для восприятия темп смены слайдов, избегая как торопливости, затрудняющей полноценное восприятие, так и потери темпа лекции, что приводит к отвлечению студентов и снижению познавательного интереса.

В условиях сокращения часов аудиторных занятий и повышения роли самостоятельной работы необходим самоконтроль, в результате которого обучаемых определяет уровень усвоения материала лекции, результат своей учебно-познавательной деятельности и в случае необходимости ее корректирует. Для этого разработаны тесты открытого типа в MS PowerPoint с использованием языка программирования VBA (Visual Basic for Applications). Студент вводит ответ в текстовое поле, нажимает на кнопку «Проверить» и появляется надпись «Верно/Неверно». Количество попыток не ограничено, для сброса результата используется кнопка «Повторить». Разработан комплект тестов по темам: «Проецирование точки», «Проецирование отрезка», «Проецирование плоскости», «Пересечение поверхностей плоскостями», «Виды».

Программой учебной дисциплины «Компьютерная графика и мультимедиа» предусмотрено изучение системы автоматизированного проектирования AutoCAD: 4 часа отводится на лекции и 10 часов - лабораторные работы, в процессе которых студенты учатся решать типовые задачи, овладевают основными инструментами и методами инженерной графики. Тем самым обеспечивается переход от двухмерной к трехмерной компьютерной графике, работе в редакторе 3ds Max фирмы Autodesk.

В настоящее время в образование активно внедряются облачные технологии. Облачный сервис Prezi.com ориентирован на разработку интерактивных презентаций. Preziпрезентация представляет собой полотно, на котором в отдельных фреймах (аналог слайдов PowerPoint) размещаются элементы учебной информации: заголовки, текстовые блоки, изображения, мультимедийные файлы (видео, аудиофайлы, анимации), ссылки на видео хостинга YouTube.com. Объекты prezi-презентации могут располагаться в любом порядке, иметь различные размеры, ориентацию и последовательность появления. Презентацию можно свернуть в одну картинку, и напротив, каждый элемент презентации может быть увеличен для более детального изучения и привлечения внимания. Презентацию можно просматривать как

в режиме «on-line», так и продемонстрировать дистанционно или, чтобы не зависеть от программного обеспечения и интернета, скачать в виде отдельного файла. Динамизм, интерактивность, необычность формата предъявления информации производит на студентов захватывающее впечатление, формирует устойчивый познавательный интерес к изучению инженерной графики, AutoCAD и трехмерной графики (рисунок 4).

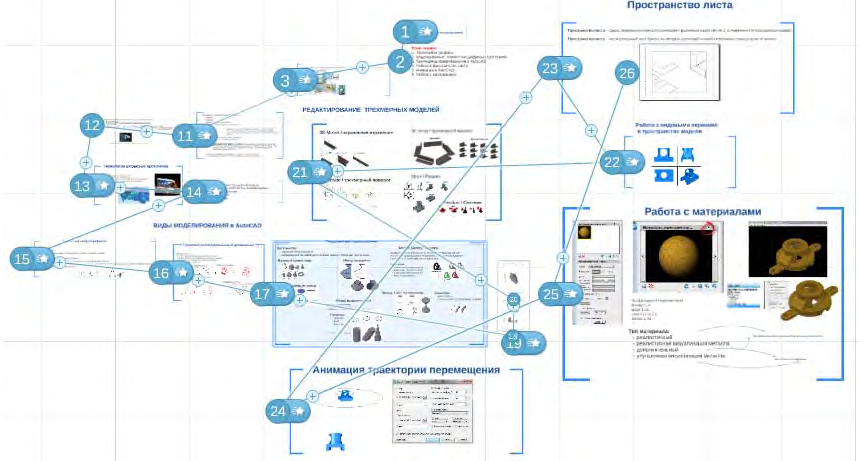

Рисунок 4 – Prezi-презентация «Трехмерное моделирование в AutoCAD»

Применение презентационных технологий в обучении не должно быть самоцелью, а быть педагогически оправданным, позволяя преподавателю реализовать авторский педагогический замысел с учетом специфики учебной дисциплины, своего опыта и стиля преподавания. Эффективность презентационных технологий зависит от соблюдения педагогических, психологических, дизайн-оформительских и эргономических требований как к отдельным объектам и слайдам, так и ко всей презентации в целом. Презентационные технологии в обучении инженерной графике способствуют формированию профессиональных компетенций, повышают уровень геометро-графической подготовки, способствуют формированию графической культуры, демонстрируют будущим учителям особенности и возможности использования презентационных технологий в учебном процессе.

Список литературы

1. Круглик, Т.М. Компьютерные технологии в образовании ; Министерство образования Республики Беларусь, Учреждение образования "Белорусский государственный педагогический университет им. М. Танка": учебно-методическое пособие / Т. М. Круглик, А. Ю. Зуенок. - Минск : БГПУ, 2010. - 101 с.

2. Урок-презентация в современной школе / [авторы-составители: Н. Н. Пунчик, В. Н. Пунчик, А. Р. Борисевич]. - Минск : Красико-Принт, 2012. - 172 с.

3. Учебная компьютерная презентация в обучении информатике как средство реализации методической системы учителя : автореферат диссертации на соискание ученой степени кандидата педагогических наук: 13.00.02 / Бобровская Людмила Николаевна; [Государственное образовательное учреждение высшего профессионального образования «Волгоградский государственный университет»]. - Волгоград, 2008. - 26 с.